## String Calculator Kata

## **Description**

This kata was created by Roy Osherove and is designed to help you learn test-first coding and refatoring. Try not to read ahead – do one task at a time. Work incrementally. Do as many steps as you can in a 30 minute period. Try the kata again from scratch until you can complete the entire thing within 30 minutes.

## **Kata Steps**

- 1. Create a String calculator with a method int Add(string numbers)
	- a. The method can take 0, 1, or 2 numbers and will return their sum.
	- b. An empty string will return 0.
	- c. Example inputs: "", "1", or "1,2"
	- d. Start with the simplest test case of an empty string. Then 1 number. Then 2 numbers.
	- e. Remember to solve things as simply as possible, forcing yourself to write tests for things you didn't think about.
	- f. Remember to refactor after each passing test.
- 2. Allow the Add method to handle an unknown number of arguments/numbers.
- 3. Allow the Add method to handle new lines between numbers (instead of commas).
	- a. Example: "1\n2,3" should return 6.
	- b. Example: "1,\n" is invalid, but you don't need a test for this case.
	- c. Only test correct inputs there is no need to deal with invalid inputs for this kata.
- 4. Allow the Add method to handle a different delimiter:
	- a. To change the delimiter, the beginning of the string will contain a separate line that looks like this: "//[delimiter]\n[numbers]"
	- b. Example: " $\frac{1}{2}$ " should return 3 (the delimiter is ;)
	- c. This first line is optional; all existing scenarios (using, or  $\ln$ ) should work as before.
- 5. Calling Add with a negative number will throw an exception "Negatives not allowed: " listing all negative numbers that were in the list of numbers.
	- a. Example "-1,2" throws "Negatives not allowed: -1"
	- b. Example "2,-4,3,-5" throws "Negatives not allowed: -4,-5"
- 6. Numbers bigger than 1000 should be ignored.
	- a. Example: "1001,2" returns 2
- 7. Delimiters can be of any length, using this syntax: "//[\*\*\*]\n1\*\*\*2\*\*\*3" returns 6.
- 8. Allow multiple delimiters, using this syntax: "//[\*][%]\n1\*2%3" returns 6.
- 9. Handle multiple delimiters of any length.

Provided by: Source:<http://osherove.com/tdd-kata-1/>

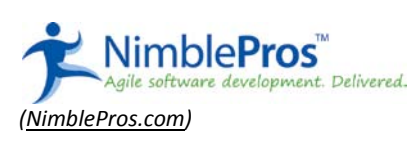